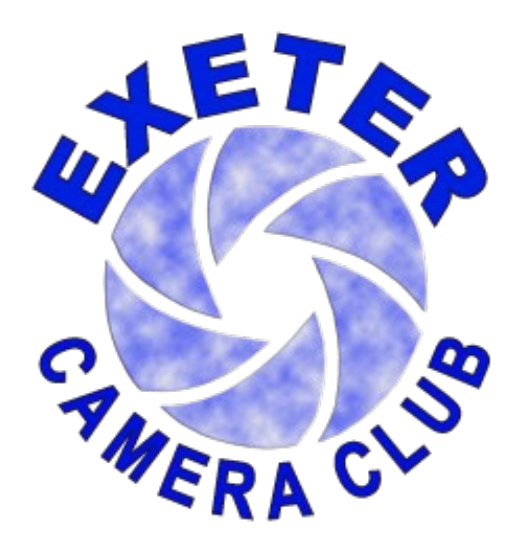

# The President's Newsletter **Nov 2011**

# A Message from the President

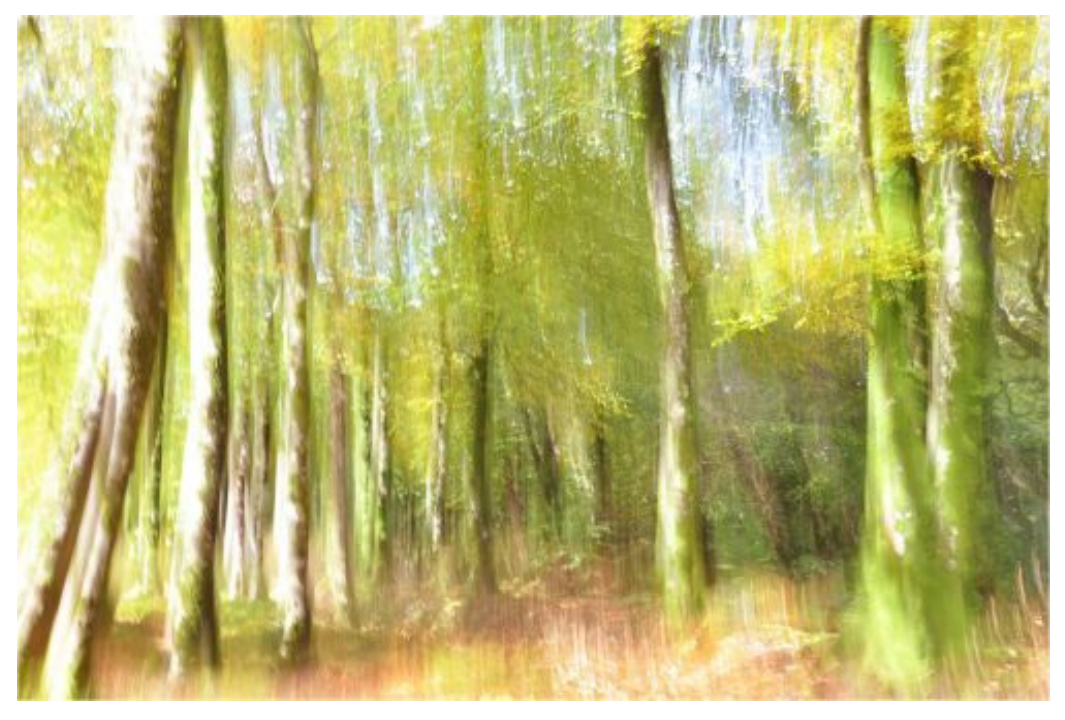

Tree Impressions by Di Pell LRPS

### Welcome to the first website newsletter.

This month saw many of our groups get together for the first time this season and so I thought I would take the opportunity to talk about all the great work going on outside our Thursday night meetings.

The R.P.S. group was set up to support people who want to gain one of the Royal Photographic Societies distinctions. Many of us have found this support invaluable and gone on to achieve distinctions. It continues to thrive under the leadership of John Sanders and one or two of the members are preparing panels to take to an advisory day in mid November. We all hope that goes well for them and takes them smoothly on to the next big step. We are also excited for those who have already booked their day in Bath to be assessed for a distinction in the New Year.

The Visual Art Group is preparing to entertain us at the end of this month. I have seen some of the summer project images and I think we will be in for quite a treat on the 27th. A night not to miss.

The Kiss group also had their first get together after the summer break. With only two more meetings before this group comes to an end I know many of those who have benefited from Bryan's teaching will miss it.

Two new groups had their first meetings. The black and white group inaugural meeting proved immensely popular, so much so that the group now has to meet in the large hall at the centre as all our other normal group rooms were not large enough to accommodate the number of people wishing to attend. It was also the first time the new members group got together. As part of this group I can inform the club that the first evening was a success. One of the things that is so exciting about this group is the enormous spread of talent and diversity of interest. It is great to see new talents and skills coming into the club via some of our new members

And finally, in the pipeline, we have plans to launch more special interest groups in the coming months but all this is still in the early planning stages, so hopefully there will be more on that in future newletters.

### **WCPF AGM**

Di and I attended the AGM of the WCPF this month. Many of the clubs from the South West Region were represented and some new and emerging clubs and groups were also mentioned. It seems photography is alive and well in our region. Bristol Photographic Society put on an exhibition and in the afternoon showed us some of their digital work. This was followed by a talk from Bristol on their new members group. They have recently started this group and like us, are engaging with social networks as a means of communicating with them. It was great to hear that another club has begun to develop its membership along similar lines to ourselves.

# A Note from Rod

Our contemporary speaker Rod Fry provided one of the liveliest and most thought provoking evenings we have had in a long time and this led to lively debates about what photography is and isn't. It seems (in our club at least) the work of the contemporary photographer is something you either love or hate.

I was really pleased to discover that we have many in our club who like it, as I do, and they could be heard around the room fiercely defending it against those who are not so keen.

A few days afterwards I received this list of photographers and websites which might be of interest to those of you who enjoy contemporary photography.

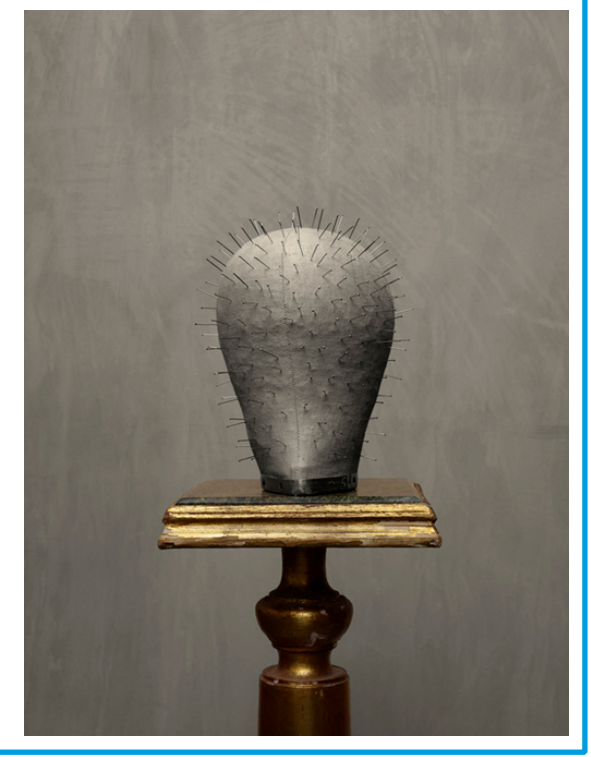

# **Selection of Contemporary Photographers**

Tony Ray Jones - Raymond Moore - Paul Hill - John Blakemore - Richard Sadler - Martin Parr -Daniel Meadows - Brian Griffin - Chris Killip - Mark Power - Stephen Gill - Tom Hunter -Roland Barthe - Camera Lucida

# **Relevant Web sites**

http://parchai.com/brijesh-patel/ http://www.dmu.ac.uk/research/aad/research-projects/photography-bereavement-grief/paul-hill-projects.jsp http://artsculture.newsandmediarepublic.org/category/exhibition/ http://www.martinparr.com/index1.html http://www.weepingash.co.uk/index.php?option=com\_content&view=frontpage&Itemid=1 http://www.photobus.co.uk/ http://www.duffyphotographer.com/duffy\_website.html http://www.magnumphotos.com/Archive/C.aspx?VP=XSpecific\_MAG.AgencyHome\_VPage&pid=2K7O3R1VX08V http://www.tomhunter.org/html/news.php http://www.londonphotography.org.uk/ http://www.tate.org.uk/ http://www.ipse.mynett.me.uk/ http://www.annafox.co.uk/index2.html http://www.billjackson.biz/index.html http://www.andrewcross.co.uk/index.html http://www.beyondwords.co.uk/displaypage.aspx?p=./Static/HomeContent.html http://www.stephengill.co.uk/portfolio/?page\_id=2 http://www.tate.org.uk/btseries/ http://www.egglestontrust.com/

### Whats on this month.

#### Martin Parr Bristol photo exhibition now open through 27 Nov 2011.

Bristol's new city history museum will kick off its exhibition programme with a major retrospective photographic exhibition by one of Britain's foremost photographers, Martin Parr. The exhibition takes place at M Shed from Wednesday, August 31 to Sunday, November 27, 2011.

#### Dazeley at The Royal Photographic Society 1st - 29th November 2011

This exhibition is also appearing as part of the Bath Art Affair which is running from the 11th -20th November 2011. In November, The Society will be exhibiting the photographic work of RPS member, Peter Dazeley. Dazeley is an award-winning fine art and advertising photographer based in Chelsea, London. His exhibition shows work from his on-going journey of discovery, experimenting with different processes, lenses and techniques. Making the ordinary look extraordinary is Dazeley's gift! http://www.dazeleyfineart.com

# **Clovelly Herring Festival Nov 20th 2001**

http://www.ents24.com/web/festival-tickets/Clovelly-Herring-Festival-2364227.html

### Reminder

No Camera Club Meeting Thursday December 8th We are unable to have the Cardinal Newman Centre on this day.

### **Your Committee**

President - Fran Taylor LRPS fran\_taylor@btconnect.com Manager - Di Wilkins LRPS - dianawilkins15@hotmail.com Vice President - Sandra Barrett - sandbarrett@yahoo.com Honorary Secretary - Graham Cooper - grahamscooper@aol.com Membership Secretary - Marija Lees - marijalees@blueyonder.co.uk Programme Secretary - John Sanders LRPS - john@everardsanders.com Treasurer - Sue Smith - susanellen@blueyonder.co.uk Competitions Secretary - Janet Unwin - kierjan@yahoo.co.uk Projectionist - Russell Whelan - russell.whelan@gmail.com Members' Representative - Sally Ewin - sallygeorgia.ewin@yahoo.co Members' Representative - Terry Ward - avensis\_tw3@btinternet.com

### For Sale Canon EOS 50D

With the following: Sigma  $18-50$ mm  $f/2.8$  EX lens, Tamron 90mm sp Di Macro Lens 2 batteries 2Gb memory card.  $B + W$  Polarising filter,  $B + W8$  stop ND filter 67mm to 77mm stepping (again  $B + W$  brand)

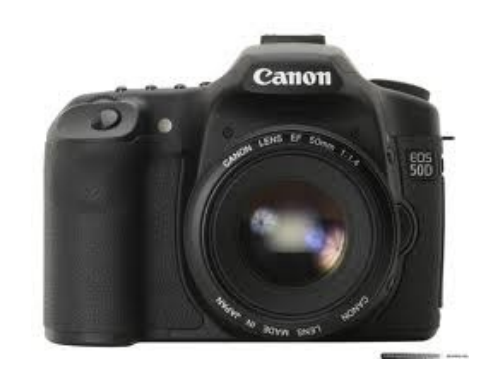

All the items are boxed with leads etc and the kit is as new: £900. Contact Andrew on auimagery@hotmail.com or via the club facebook site. If you are interested

in the image quality please just let me know and I can send you samples.

#### Pre-seen Critique

Can I remind people as we approach the next critique evening you now have the opportunity to upload your images for the evening via Dropbox.

This new system is a 6 month trial, voluntary and does not override the old system in any way. The review will take place at the March 2012 committee meeting. Club members will have an opportunity to express their views on the system in February.

Data protection issues have meant that allowing members access to the club whole of the Dropbox account isn't appropriate therefore the only access will be through joining the critique folder through your own dropbox account. Below are the updated access instructions for those wishing to try the new system.

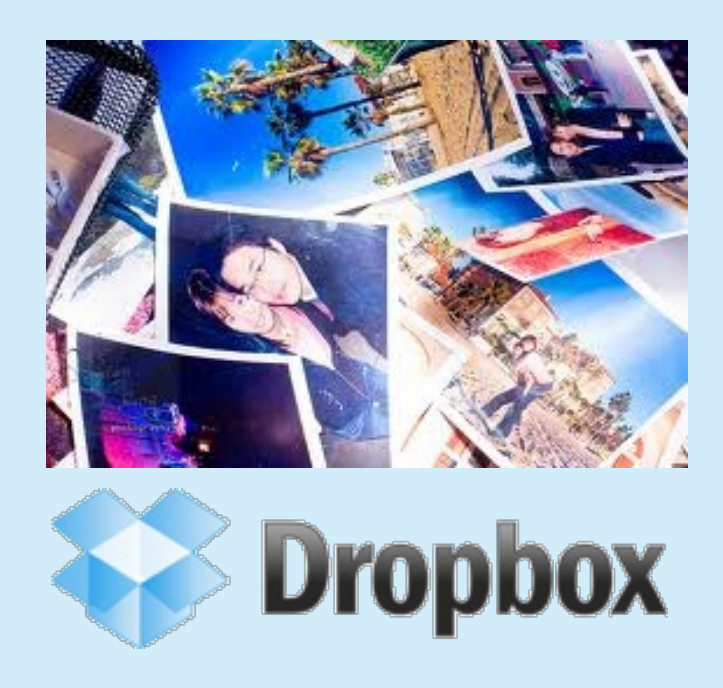

### **How to Use Dropbox**

If you already use Dropbox the best way for you to access the club folder is let me know (FranTaylor – e-mail above) and I can then 'invite' you to join the club critique group and the folder will appear in your drop box.

For those new to Dropbox:

Dropbox is an online storage system where you can place your images. It's password protected and can be accessed from desktops, laptops, i-pads, or mobile phones. All you need is an internet connection, a Dropbox account and one of the above devices. The link below will take you to a website which will explain how it all works far more effectively than I can.

How to navigate to where you need to be.

#### https://www.dropbox.com/

Follow this link to the dropbox website. There is a video on the front page which gives a very good explanation of what Dropbox can do and is very short so if you are new to this, as I was, I suggest you watch it.

If you decide you do want to install Dropbox then, rather than downloading it immediately, please send me an email and I will 'invite' you to install it through the club Dropbox.

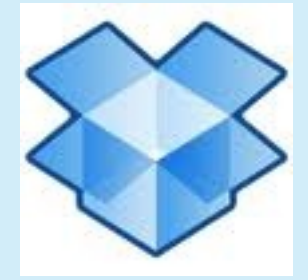

The advantage in doing it this way is that for each new invite accepted the club is given an extra 250MB of space on Dropbox free, up to  $8<sub>GB</sub>$ 

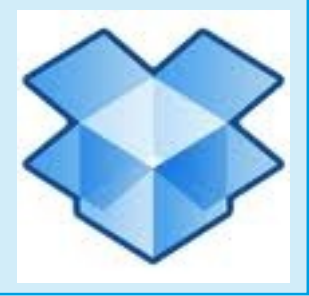

Once Dropbox is installed on your system let me know *email: fran taylor@btconnect.com* and I will invite you to join the Exeter Camera Club Critique folder. Once you have accepted the invitation the Critique folder will appear in your Dropbox.

Inside the Critique folder are two more folders. Set subject and Open. Drag and drop your images into the appropriate folder or, alternatively:

#### Please don't forget to rename your image using our naming protocol to avoid any confusion.

#### **Naming protocol:**

- 1. Your name
- 2. Open or set
- 3. The image title.

4.01 or 02 (in the event of a large amount of images creating an overload 01 identifies the image you most want critiqued and 02 may not be shown).

**Example:** DiWilkins-set-chagfordshow-01 DiWilkins-open-swans-02

Please have your images in Dropbox by the Monday evening preceding the Thursday night crit in question.

Images downloaded after Monday night can not be guaranteed to be shown or commented on at the club. If you miss the deadline, don't worry, bring your images along on a memory stick on the night.

If you decide you want to remove an image from Dropbox this too will need to be done before the proceeding Monday evening. This is to allow the critic a reasonable window in which to select a time that suits them to view and appraise the images.

Once you have uploaded your images into Dropbox you need do no more. A by product of this is to improve the lot of our projectionists by reducing the number of people queueing to get their USB stick processed on critique evenings. Dropbox is a very simple and easy to use tool, so give it a go and let us know what you think.

At present the Dropbox service is being supplied to us free but we have limited space of 2G. Therefore can I ask that you only use this service to upload your two digital images for our critique evenings. If we find the system useful we may at a later stage purchase some extra space which will enable us to use the system more widely.